# МІНІСТЕРСТВО ОСВІТИ І НАУКИ УКРАЇНИ ПРИКАРПАТСЬКИЙ НАЦІОНАЛЬНИЙ УНІВЕРСИТЕТ ІМЕНІ ВАСИЛЯ СТЕФАНИКА

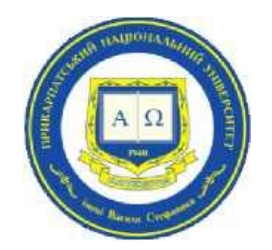

Факультет математики та інформатики Кафедра алгебри та геометрії

# СИЛАБУС НАВЧАЛЬНОЇ ДИСЦИПЛІНИ

## Відкрите програмне забезпечення для математики

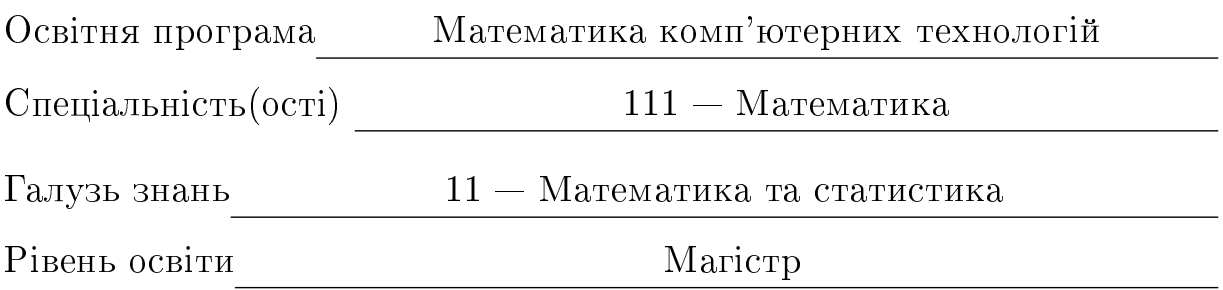

Затверджено на засіданні кафедри

Протокол №1 від 22.08.2023

# 3MICT

- 1. Загальна інформація
- 2. Контактна інформація
- 3. Опис дисципліни
- 4. Структура курсу
- 5. Система оцінювання курсу
- 6. Політика курсу
- 7. Рекомендована література

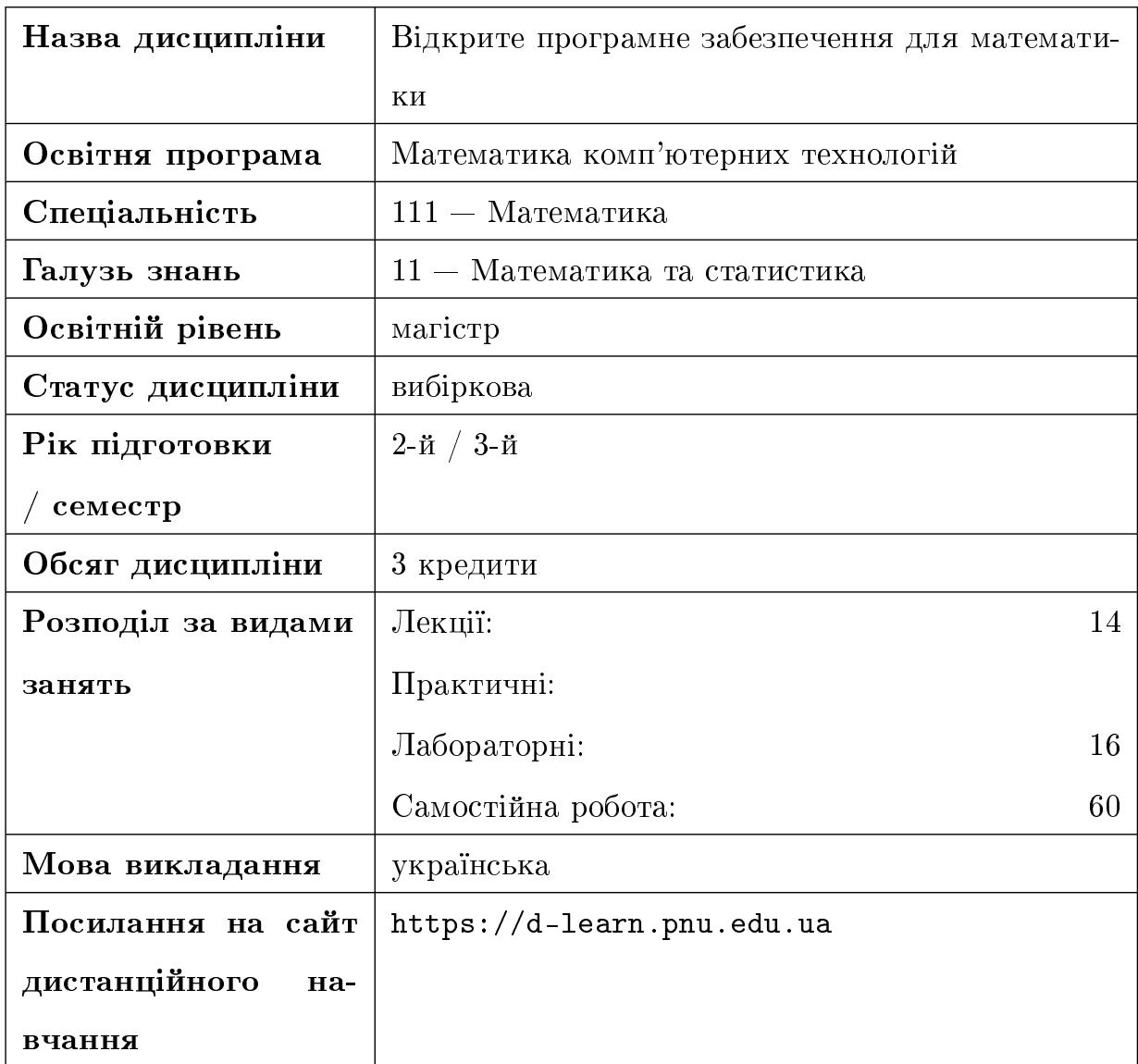

### 1. ЗАГАЛЬНА ІНФОРМАЦІЯ

# 2. КОНТАКТНА ІНФОРМАЦІЯ

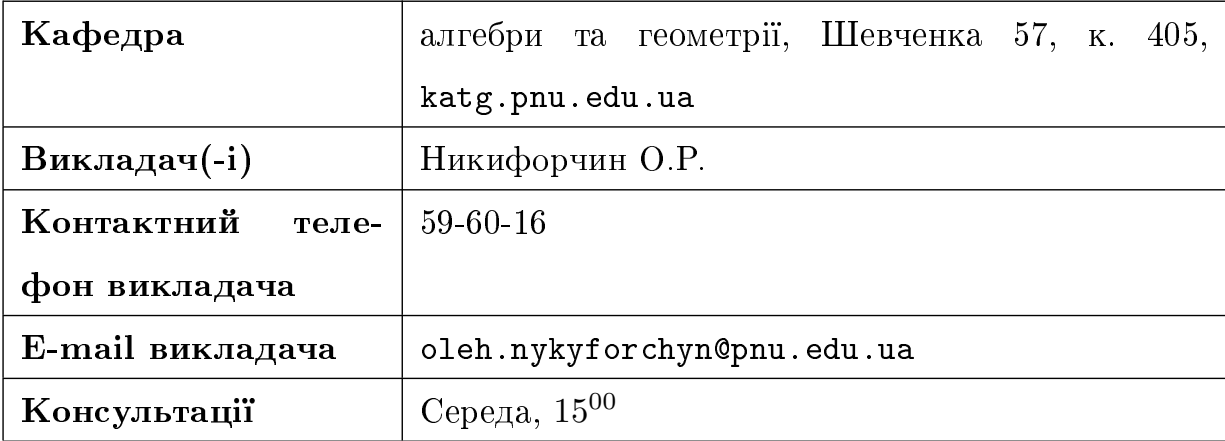

#### $3.$   $O$  $\Pi$ *NC KNPCN*

3.1. Анотація до навчальної дисципліни. Дисципліна "Відкрите програмне забезпечення для математики" є важливою у системі професійної підготовки фахівця з математики, оскільки вона надає інформацію і виробляє навички використання доступних під вільною ліцензією програмних продуктів, корисних у повсякденній роботі математика. Зокрема, ми ознайомимо студента з особливостями і найпростішими прийомами використання операційної системи Linux. Вона може бути безкоштовною альтернативою комерційним системам Windows і задовольнить основні потреби користувача у роботі та дозвіллі. Система комп'ютерної математики SciLab є відкритим аналогом комерційної системи MatLab, зручним для виконання різноманітних обчислень.

3.2. Мета і завдання навчальної дисципліни. Студент ознайомиться з основними рисами операційної системи Linux, її текстовим та графічним режимами роботи, базовими командами та найпоширенішими відкритими програмами, корисними у повсякденній роботі.

У результаті вивчення дисципліни студент навчиться застосовувати Sci-Lab до задач лінійної алгебри, оптимізації, чисельного розв'язування нелінійних рівнянь та їх систем, а також виводити результати у текстовій та графічній формі.

Для цього студент повинен знати:

- основні риси і поняття операційної системи Linux;
- принципи організації файлової системи, автентифікації і авторизації â Linux;
- базові команди і найпоширеніші програми, потрібні для використання Linux;
- відмінності в етапах візуального і логічного проектування документу;
- основні поняття, типи даних, означення і використання функцій Sci-Lab;
- засоби, які надає SciLab для різних типів прикладних задач;
- засоби вводу *і* виводу SciLab.

вміти:

- авторизуватись в операційній системі Linux, працювати з файлами, знімними носіями, мережею, вживаючи як графічний інтерфейс, так *i* командний рядок;
- працювати в SciLab у режимі командного рядка та з використанням сценаріїв:
- використовувати довідку SciLab та інші джерела для пошуку потрібної інформації;
- застосовувати SciLab для різних типів математичних задач;
- використовувати графічні та інтерактивні можливості системи.

#### $3.3.$  Компетентності та результати навчання. .

Загальні компетентності:

- ЗК-2 Здатність застосовувати знання у практичних ситуаціях;
- ЗК-3 Знання й розуміння предметної області та професійної діяльності;
- ЗК-6 Здатність використовувати інформаційні та комунікаційні технології;
- ЗК-7 Здатність проводити дослідження на відповідному рівні;
- ЗК-8 Здатність учитися і оволодівати сучасними знаннями;

Спеціальні (фахові, предметні) компетентності:

 $CK-1$  Знання на рівні новітніх досягнень, необхідні для дослідницької та/або інноваційної діяльності у сфері математики та її практичних застосувань; СК-3 Здатність до використання принципів, методів та організаційних процедур дослідницької та/або інноваційної діяльності;

СК-6 Здатність самостійно розробляти проекти шляхом творчого застосування існуючих та генерування нових математичних ідей;

Програмні результати навчання:

ПРН-1 Знати та розуміти фундаментальні і прикладні аспекти наук у сфері математики;

ПРН-2 Відтворювати знання фундаментальних розділів математики в обсязі, необхідному для володіння математичним апаратом комп'ютерних наук i використання математичних методів у інформаційних технологіях;

ПРН-5 Уміти використовувати фундаментальні математичні закономірності у професійній діяльності;

ПРН-9 Інтегрувати знання з різних галузей для вирішення теоретичних та/або практичних задач і проблем;

ПРН-11 Бути наполегливим у досягненні мети під час вирішення математичної проблеми;

 $\Pi$ PH-12 Уміти самостійно планувати виконання дослідницького та/або інноваційного завдання та формулювати висновки за його результатами;

ПРН-14 Використовувати раціональні способи пошуку та використання науковотехнічної інформації, включаючи засоби електронних інформаційних мереж; застосовувати інформаційні ресурси, у тому числі електронні, для пошуку відповідних математичних моделей;

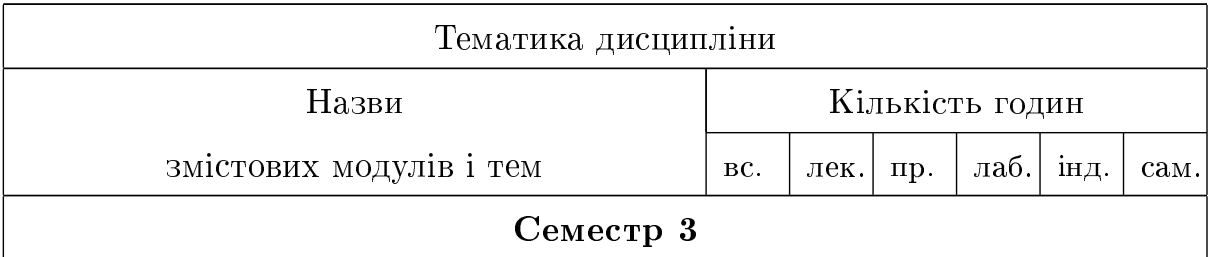

#### 4. CTPYKTYPA KYPCY

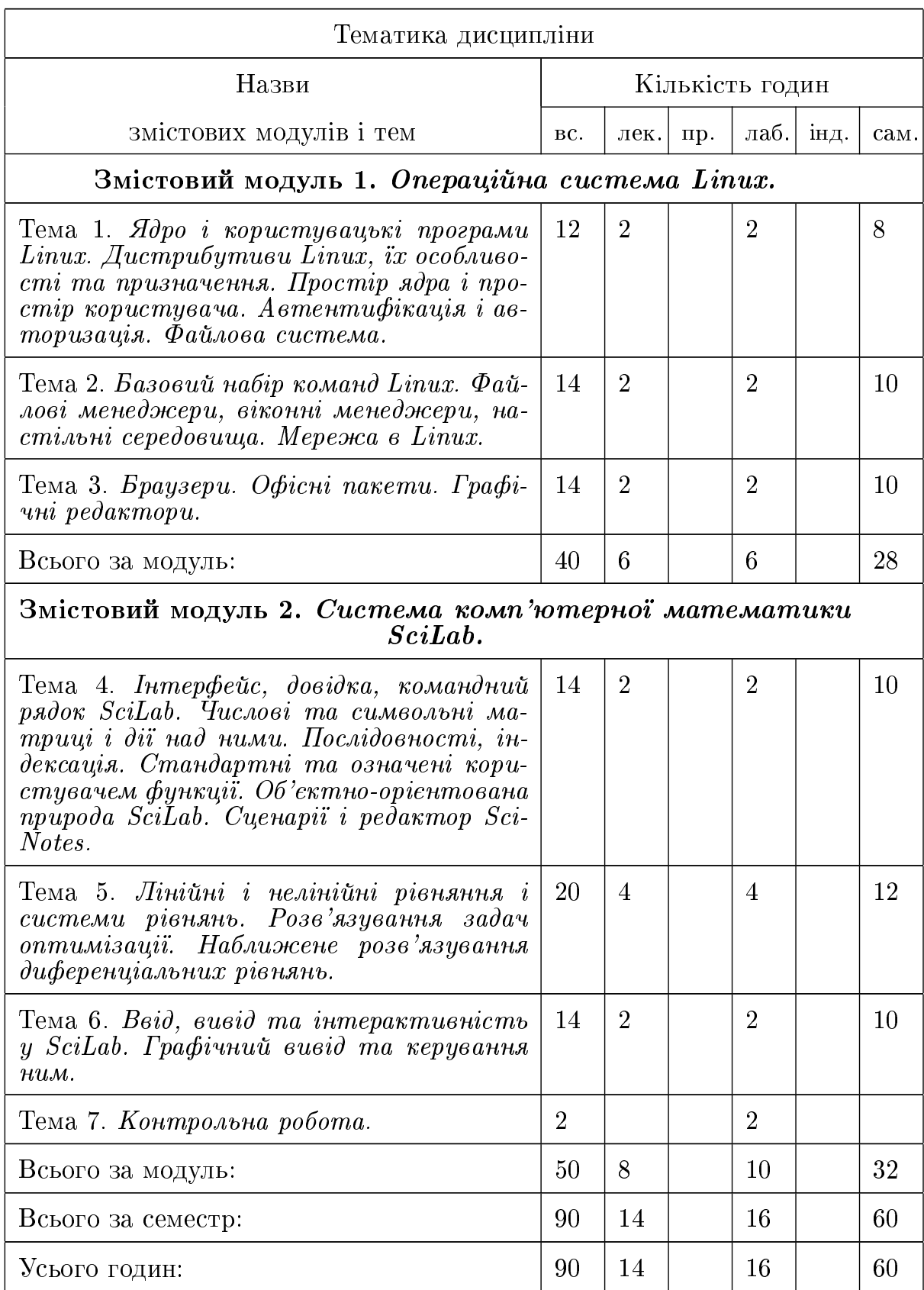

#### 5. СИСТЕМА ОЦІНЮВАННЯ ДИСЦИПЛІНИ

Володіння матеріалом дисципліни студенти виявляють під час проведення лабораторних занять при захисті створених ними програм (максимальна кількість балів 70, розподіляється між роботами рівномірно) та виконання контрольної аудиторної роботи (максимальна кількість балів 30). Підсумковий контроль у вигляді заліку проводиться за умови виконання та захисту студентами всіх виконаних лабораторних та контрольних робіт.

За активну і змістовну участь при роботі на лабораторних заняттях оцінка може бути підвищена щонайбільше на 5 балів.

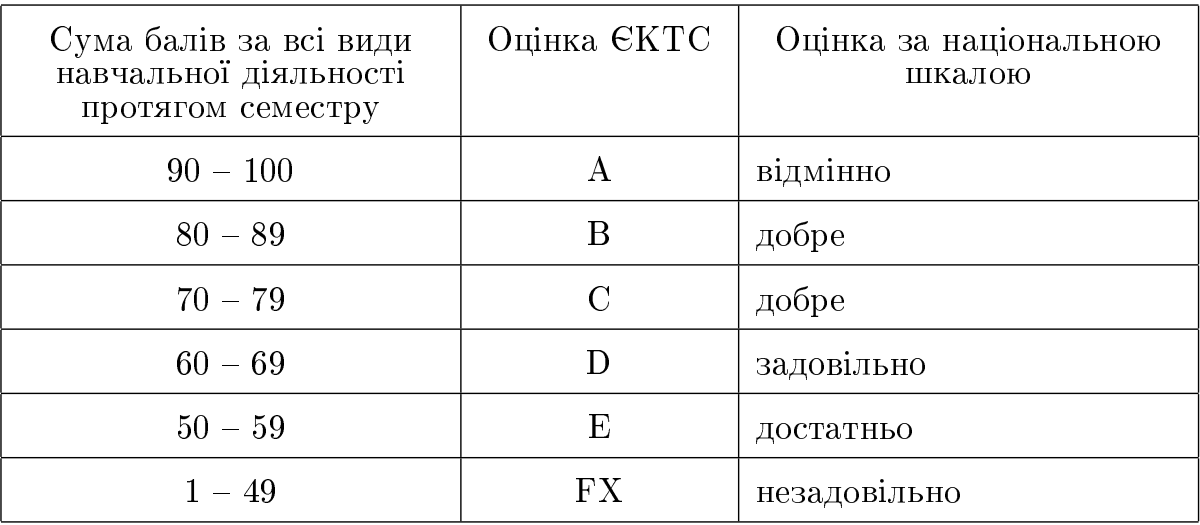

#### $6$  Політика курсу

Самостійне виконання завдань поточного та підсумкового контролю результатів навчання, здійснюється під керівництвом викладача який веде заняття, із наступним їх захистом. Важливим є надання достовірної інформації про результати власної навчальної (наукової, творчої) діяльності та посилання на джерела інформації у разі використання ідей, відомостей, розробок. Пропущені лабораторні заняття, незалежно від причини пропуску, студент відпрацьовує згідно з графіком консультацій. Поточні "незадовільно"отримані студентом під час засвоєння відповідної теми на занятті перескладаються викладачеві до складання підсумкового контролю з обов'язковою відміткою у журналі обліку роботи академічних груп.

#### 7. РЕКОМЕНДОВАНА ЛІТЕРАТУРА

- 1. Семеренко В. П., Крилик Л. В. Операційна система Linux.- Навчальний посібник.-Вінниця: ВНТУ, 2006. - 88 с
- 2. Christopher Negus, Linux BIBLE Tenth Edition  $-$  Wiley, 2022  $-$  928 c
- 3. Linux (Ubuntu) guide for beginners. [Електронний ресурс]: https://ubuntu.com/tutorials/command-line-for-beginners#1-overview
- 4. Campbell, S., Chancelier J.-P., Nikoukhah R. (2006). Modeling and Simulation in Scilab/Scicos. New York: Springer.
- 5. Ïiäáiðêà äîêóìåíòàöi¨. [Åëåêòðîííèé ðåñóðñ]: https://www.scilab.org/tutorials.

Викладач Никифорчин О.Р.